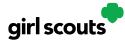

#### **Order Received (In-Person Delivery)**

Congratulations! Your Girl Scout received an order and the customer requested she deliver the cookies in person. Below we will walk you through the steps that need to be taken prior to delivering the cookies.

**Step 1:** If you receive an In-Person Delivery order that you need to approve and you have not approved the order by midnight, you will receive an email from <u>email@email.girlscouts.org</u> with the subject "Action required: you have an in-person delivery request!" letting you know your Girl Scout has received an order for delivery. Hooray!

**Step 2:** Click the button "Log In Now" in the email. That will take you to Digital Cookie where you can log in or go to <u>digitalcookie.girlscouts.org</u> and log in.

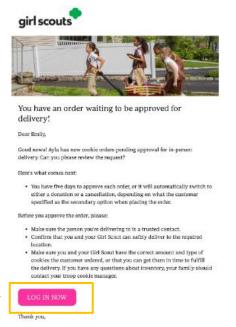

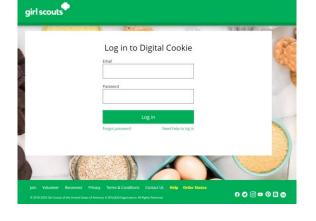

Girl Scout Cookie Program Girl Scouts Heart of Pennsylvania

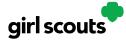

Step 3: Click on the "Orders" tab and see what orders are pending your approval.

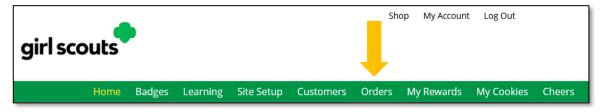

**Step 4:** You will see a list of all orders needing approval, including the customer order number, number of boxes in each order, the customer's address, when the customer placed the order, and the number of days you have to approve it until it reverts to the customer's second choice option.

|                       | וט                       | gital Coc                   | okie Orde              | rs to De            | iver       |                |
|-----------------------|--------------------------|-----------------------------|------------------------|---------------------|------------|----------------|
| Running a             |                          |                             |                        |                     |            |                |
| Keep track of w       | nat's been or            | dered, when it's app        | roved, and when it's o | delivered.          |            |                |
| 2 Orders t            | o approve                | e for delivery i            | n person               |                     |            |                |
| Click on a name       | to see all the           | details about the or        | rder. Then "Approve"   | or "Decline" the or | der.       |                |
|                       |                          |                             |                        |                     |            |                |
|                       |                          |                             |                        |                     |            |                |
| Select all<br>in view | Approve O                | rder Decline Ord            | ler                    |                     | [          | Show 5 Items 🔍 |
| in view               | Approve O<br>Cookie Pkgs | rder Decline Oro<br>Paid by | ler<br>Deliver to      | Delivery Address    |            | Show 5 Items   |
| in view               |                          | Paid by                     |                        | 135 Main St. Hanc   | Order Date |                |

#### TIPS!

- The customer's second choice could be "Cancel" or "Donate." Don't risk a lost sale and a disappointed customer—approve or decline orders within five days.
- Be sure to approve the order before delivering it to make sure the customer's payment is accepted.

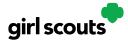

**Step 5:** When determining whether to approve or decline the order, consider:

- Is the customer a known and trusted individual?
- Are you willing and able to get the cookies to the customer's location before the end of the sale. AND
- Do you have or will you have the inventory available?

If so, "Approve Order."

If you are unable or unwilling to fulfill the customer's order, click "Decline Order" and the order will default to whatever second option the customer has selected: "Cancel" or "Donate". Customers receive an email to expect their cookies within two weeks of when you have them.

Step 6: There are multiple ways to approve and decline orders for delivery.

1. Check the boxes in front of the orders you want to approve or decline and then click "Approve Order" or "Decline Order"

|              | Select all in view | Approve Or  | der Decline Ord    | er                 |                                                    |            | Show 5 Items 🔍       |
|--------------|--------------------|-------------|--------------------|--------------------|----------------------------------------------------|------------|----------------------|
|              | Order # (          | Cookie Pkgs | Paid by            | Deliver to         | Delivery Address                                   | Order Date | Days left to Approve |
| Check<br>box | √ 05073568         | 6           | Jane-Anne Cathcart | Jane-Anne Cathcart | 135 Main St, Hanc<br>ock, MA                       | 12/02/2019 | 4                    |
|              | 05073570           | 6           | Joseph Matimora    | Joseph Matimora    | 14280 SE Fisher<br>Way, Apt 10D, cin<br>cinati, OH | 12/02/2019 | 4                    |

You will get a pop-up message confirming you want to approve all of the orders you selected and can deliver them to the customer:

Once you approve or decline you can't change the action and an email is deployed to the customer.

#### Approve Delivery for Cookie Orders

Orders selected: 2

Items to check before you approve order delivery for Jennifer:

- You have all the cookies on hand or can obtain them from your troop.
- You are willing and able to travel to the delivery address.
- You will contact the customer to arrange a delivery date and time.

When you approve delivery of these orders, the customer's credit card will be charged for the cookies and Jennifer will be able to see all order details including the customer's name and contact information. Don't forget it's important to mark when she's delivered the cookies!

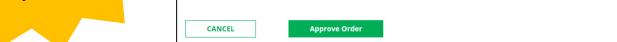

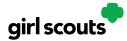

Or that you want to decline all of the orders you selected and understand if the orders are being cancelled or donated:

| Decline Delivery for Cookie Orders                                                                                                    | 0 |
|----------------------------------------------------------------------------------------------------|---|
| Secondary options your customers selected if their order is declined:                                                                                                    |   |
| DONATE: 2 Orders<br>If you define to deliver these orders, the customer's credit card will be charged and the cookies will be donated. Each donated order<br>will caunt towards cookie sales. |   |
| CANCEL: 0 Order<br>If you decline to deliver these orders, the customer's credit card will not be charged as the order is cancelled.                                                          |   |
| If an order is declined, it cannot be re-approved or changed.                                                                                                    |   |
| Cancel Decline Order                                                                                                    |   |

2. Click the "Select All" box, which will select all of the orders on that page that need approval, then click "Approve Order" or "Decline Order".

| Select all in view | Approve Order | Decline Order |            |                          | Show 5 Items              |
|--------------------|---------------|---------------|------------|--------------------------|---------------------------|
| Order #            | Cookie Pkgs   | Paid by       | Deliver to | Delivery Address Order D | Date Days left to Approve |

You will also get a pop-up message confirming your batch approval or declining of the orders selected, as above in option 1.

3. Click on the individual customer to bring up that person's order details and click "Approve Order" or "Decline Order" at the bottom.

|                                                                                                 | Digital C                                                                                                    | ookie Order                                                             |                    |         |
|-------------------------------------------------------------------------------------------------|----------------------------------------------------------------------------------------------------|-------------------------------------------------------------------------|--------------------|---------|
| < Back to cookie order list                                                                     |                                                                                                    |                                                                         |                    |         |
| ACTION ITEM: Che                                                                                | ck your cookie inventory and de                                                                                                    | livery address before you approve deli                                  | very. Appro        | ve Now  |
| Order Detail                                                                                    | Approve for Delivery                                                                                                    |                                                                         |                    |         |
| Order Number:                                                                                   |                                                                                                    |                                                                         | Needs Approval     |         |
| Deliver To:                                                                                     | Jane-Anne Cathcart                                                                                                    |                                                                         | In-Person Delivery |         |
|                                                                                                 |                                                                                                    |                                                                         | 12/2/19 8:45 PM CS | r       |
|                                                                                                 | 76113                                                                                                    |                                                                         |                    |         |
| Delivery Phone:                                                                                 |                                                                                                    | Secondary Delivery Option:                                              | Cancel Order       |         |
| Customer Connection:                                                                            | Neighbor / Community                                                                                                    | Approved to Deliver:                                                    | Pending Decision   |         |
|                                                                                                 | My Cookie Website                                                                                                    | Order Delivered:                                                        | -                  |         |
| Order Paid By:                                                                                  | Jane-Anne Cathcart                                                                                                    |                                                                         |                    |         |
| Billing Email:                                                                                  | dctest512-27@girlscouts.org                                                                                                    |                                                                         |                    |         |
| Billing Phone:                                                                                  |                                                                                                    |                                                                         |                    |         |
| Cookies Selected                                                                                | lemon-ups", 1 package                                                                                                    | SUMMARY                                                                 |                    |         |
| 100 000                                                                                         | samoas <sup>®</sup> , 1 package                                                                                                    | Purchased P                                                             |                    | 4.00    |
| <u> </u>                                                                                        | tagalongs®, 1 package                                                                                                    | Subtotal:<br>In-person De                                               |                    | ee      |
|                                                                                                 | thin mints*, 2 packages                                                                                                    | Order Total:                                                            | \$2                | 4.00    |
| <u>asb</u>                                                                                      | trefoils*, 1 package                                                                                                    | Added to sal                                                            | es goal: 6         | package |
| Approve or Decline                                                                              | Delivery                                                                                                    |                                                                         |                    |         |
| Items to review before you ap                                                                   |                                                                                                    | ŀ                                                                       |                    |         |
| <ul> <li>You have all the cookies on h</li> <li>You are willing and able to training</li> </ul> | and or can obtain them from yo                                                                                                    | ur troop.                                                               |                    |         |
| When you approve this order, th                                                                 | mer's name and contact inform                                                                                                    | charged and Isabel can see all<br>ation. Don't forget it's important to |                    |         |
| order details including the custo<br>mark when she's delivered the c                            | CODE IN THE REAL PROPERTY OF THE REAL PROPERTY OF THE REAL PROPERTY |                                                                         |                    |         |
|                                                                                                 | Approve Order                                                                                                    |                                                                         |                    |         |

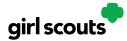

**Step 7:** If you have approved the order, it will move down to the section "Orders to Deliver", below the "Approve" section.

| 2 Orders to<br>Click on a name |               | ne cookies were deli | vered. (i)                |                  |
|--------------------------------|---------------|----------------------|---------------------------|------------------|
| Select all                     | Order Deliver | ed Export Order      | s                         | Show 5 Items 🗸 🗸 |
| Order #                        | Cookie Pkgs   | Deliver to           | Delivery Address          | Order Date       |
| 05073376                       | 4             | Jasmin Winter        | PO Box 2347, New York, NY | 11/18/2019       |

When you approve the order, the customer will be charged.

Make sure the Girl Scout follows through and delivers those cookies.

**Step 8:** Once you have delivered the cookies, log back into Digital Cookie and mark those orders delivered. There are two ways to indicate you have delivered your order:

- 1. Check the "Select All" box to select all of the orders on the page; they will all be marked "Order Delivered".
- 2. Check the box in front of any orders you have delivered, and then click "Order Delivered."

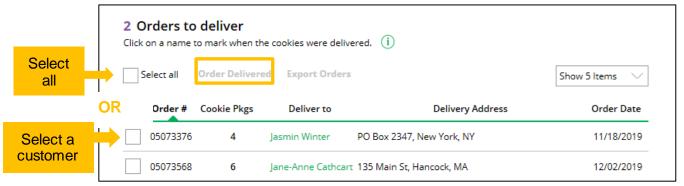

When they are marked as delivered, they will move down into the third section on the page as a completed order.

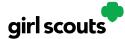

#### Digital Cookie<sup>®</sup>

**Step 9:** If the customer is not in her Digital Cookie contact list, your Girl Scout can check the box in front of the customer's name and click "Add to Customers tab." Then, the customer will be in her records for sending thank-you emails this year and marketing emails next

#### **Digital Cookie Online Orders**

#### 3 Completed Digital Cookie Online Orders

|      | Paid by            | Order #  | Cookie pkgs | Order Date | (i) Order Type | In Customer List |
|------|--------------------|----------|-------------|------------|----------------|------------------|
| View | Nina Smith         | 00112249 | 10          | 6/26/2023  | Shipped        |                  |
| View | Jasmin Winter      | 00112247 | 7           | 6/26/2023  | In Person      | v 🔶              |
| View | Jane-Anne Cathcart | 00112245 | 5           | 6/26/2023  | Shipped        | V                |

Grow your customer list! Select checkboxes for the names you want to add.

year for repeat business.

The troop volunteer will see the financial transaction as a credit to your Girl Scout in the baker software after you have approved delivering the order.

While in the site checking on orders, girls can add customers, send follow-up emails, complete badge work, or explore the great tools on the website. Along the way, your Girl Scout will pick up some good cookie program tips!

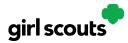

#### **Order Received (Shipped/Donated)**

Congratulations! Your Girl Scout received an order that is being shipped directly to the customer and/or donated. There isn't anything you need to do (except remind your Girl Scout to send a Thank-You email), but here are things you will want to know.

**Step 1:** Once you are in the Digital Cookie site, click the "Orders" tab to see what orders you received.

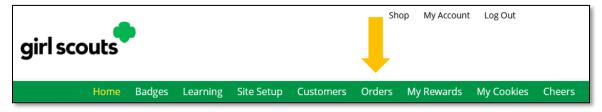

**Step 2:** On the cookie orders page, you can see all of the orders that have been received. Girl Scouts can see who purchased the cookies, how many, when, and if they had them shipped or donated.

| Select all | Add to Customer List | Export < |             |            |                | Show 10 Items    |
|------------|----------------------|----------|-------------|------------|----------------|------------------|
|            | Paid by              | Order #  | Cookie pkgs | Order Date | (i) Order Type | In Customer List |
| View       | Nina Smith           | 00112249 | 10          | 6/26/2023  | Shipped        |                  |
| View       | Jasmin Winter        | 00112247 | 7           | 6/26/2023  | In Person      | v                |
| View       | Jane-Anne Cathcart   | 00112245 | 5           | 6/26/2023  | Shipped        | V                |

will probably pick up some good cookie program tips along the way!

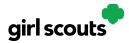

**Step 3:** Clicking on the customer's name for any of the orders will bring up details about what that customer ordered, including any donated boxes.

|                          | Digital Cook                                    | ie Order                          |                    |
|--------------------------|-------------------------------------------------|-----------------------------------|--------------------|
| ack to cookie order list |                                                 |                                   |                    |
| Order Detail             |                                                 |                                   |                    |
| Order Number:            | 05072649                                        | Order Status: Shipment Pend       | ling               |
| Ship To:                 | Jessica Samuels                                 | Order Type: Shipped               |                    |
| Shipping Address:        | 1711 Hall Dr<br>Tallahassee, Florida 32303-5328 | Order Date: 10/27/19 9:59 /       | IM CDT             |
| Shipping Phone:          | 729-037-2070                                    | Shipped Date:                     |                    |
| Customer Connection:     | Friend                                          | Tracking #:                       |                    |
| Ordered From:            | My Cookie Website                               |                                   |                    |
| Order Paid By:           | Jessica Samuels                                 |                                   |                    |
| Billing Email:           | dctest664-6@girlscouts.org                      |                                   |                    |
| Billing Phone:           | 729-037-2070                                    |                                   |                    |
| Cookies Selected         | ł                                               |                                   |                    |
| <u>ac</u> ,              | lemon-ups", 1 package                           | SUMMARY                           |                    |
| <u> </u>                 | samoas*, 2 packages                             | Purchased Packages: 7             | \$33.00            |
|                          | girl scout s'mores®, 1 package                  | Subtotal:<br>Shipping & Handling: | \$33.00<br>\$10.25 |
|                          | tagalongs≋, 1 package                           | Order Total:                      | \$43.25            |
|                          |                                                 | order Total.                      |                    |

Don't forget to have your Girl Scout send thank-you messages to make sure the customer becomes a repeat customer!

**Step 4:** If the customer is not in her Digital Cookie contact list, your Girl Scout can check the box in front of the customer's name and click "Add to Customer List." Then, the customer will be in her records for sending thank-you emails this year and marketing emails next year for repeat business.

| 3 Complet  | ted Digital Cookie   | Online Or | rders       |            |                |                  |
|------------|----------------------|-----------|-------------|------------|----------------|------------------|
| Select all | Add to Customer List | Export    | /           |            |                | Show 10 Items 🚿  |
|            | Paid by              | Order #   | Cookie pkgs | Order Date | (i) Order Type | In Customer List |
| View       | Nina Smith           | 00112249  | 10          | 6/26/2023  | Shipped        |                  |
| View       | Jasmin Winter        | 00112247  | 7           | 6/26/2023  | In Person      | v <del>(</del>   |
| View       | Jane-Anne Cathcart   | 00112245  | 5           | 6/26/2023  | Shipped        | V                |